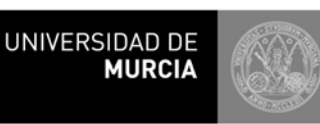

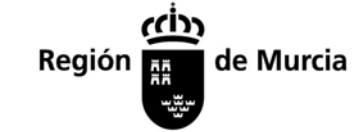

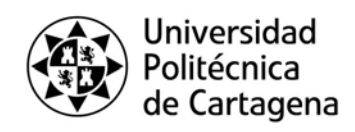

# EVALUACIÓN DE BACHILLERATO PARA EL ACCESO A LA UNIVERSIDAD **NORMAS GENERALES**. **EBAU2022**

*Conserve esta información durante y después de las pruebas*

# **OBSERVACIONES GENERALES**

- Hay información más detallada en **http://www.um.es/web/vic-estudios/contenido/acceso/pau**
- Lleva a todos los exámenes su DNI, los resguardos de matrícula y del pago de tasas, un lápiz del nº 2, goma y bolígrafo de tinta azul o negra.
- Consulta en la Convocatoria de Examen el material específico que debes llevar para otros exámenes (Diseño, Dibujo Técnico, Griego y Latín) y las calculadoras admitidas.
- Revisa tu resguardo para prevenir **errores en la matrícula**, con especial atención a confusiones entre Matemáticas y Matemáticas CCSS, así como errores en los datos personales. Si los hay, comunícalo al Representante de tu Centro de inmediato.
- Si estás **matriculado/a en dos materias con el mismo horario**, la organización contactará contigo para indicarte el lugar y hora en que harás uno de los exámenes coincidentes, pero confírmalo cuanto antes en la vicepresidencia de tu sede.
- Los exámenes de **Artes Escénicas** y de **Diseño** se realizan en la sede Murcia-1 (Aulario Norte, campus de Espinardo, UM), pudiendo ese alumnado realizar ahí el resto de exámenes que tenga ese día.

# **DURANTE LOS EXÁMENES**

- ANTES DE CADA EXAMEN localiza tu punto de encuentro en el exterior de la sede y preséntate allí a la hora de **pasar lista (se comunicará unos días antes de las pruebas por una app y a los centros)**.
- Rellena los datos de la cabecera **siguiendo las indicaciones que figuran al dorso**. Escribe los datos completos con bolígrafo y marca las casillas para el lector óptico (DNI y código de materia) con lápiz.
- Al principio del cuadernillo de respuestas **indica la materia.**
- **Cualquier marca, nombre o firma** que permita identificarte o señalar ese examen puede suponer la anulación del mismo. Usa tinta negra o azul, pero no ambas a la vez. Puedes usar líquido/cinta correctora o tachar, debiendo cuidar una presentación aseada. Deja algo de margen en el lateral para la corrección.
- El papel de examen es un cuadernillo de seis caras; dos están marcadas con *BORRADOR* y son para esquemas o cálculos, pero lo que se escriba en ellas no será calificado. También puedes usar como borrador las hojas de enunciados, que no se entregan con el cuadernillo finalizado el examen.
- No se podrá escribir nada en el cuadernillo ni en el borrador hasta que no se entreguen los enunciados, salvo los datos de identificación en los lugares indicados para ello.
- No se podrá salir del aula hasta **60 minutos** después del comienzo del ejercicio.
- Durante la realización de la prueba, dentro de las aulas **está absolutamente prohibido** el uso o mera tenencia de teléfonos móviles; relojes inteligentes, pulseras o cualquier objeto en la muñeca (salvo relojes no inteligentes, sobre la mesa, solo si en el aula no hay reloj); broches o colgantes; o cualquier dispositivo de telecomunicación o almacenamiento de datos. El estudiante portador de alguno de estos dispositivos será requerido para su entrega o colocación en su bolso o mochila al comienzo de los ejercicios, no haciéndose responsable la organización de las pruebas de su extravío o deterioro. La tenencia de alguno de estos dispositivos (encendido o apagado) u objetos durante la prueba o la utilización de cualquier medio fraudulento dará lugar a la anulación completa de la prueba del estudiante por parte de la Comisión Organizadora. Deberás **presentar despejados y visibles los pabellones auditivos** durante el examen.

### **DESPUÉS DE LOS EXÁMENES**

Los procesos de consulta de notas, presentación de reclamaciones, solicitudes de segunda corrección (solo on line a través de https://acceso.um.es, NO CONFUNDIR con "ver exámenes" en verebau@um.es) e impresión de tarjetas de calificaciones deben realizarse por Internet en la dirección **https://acceso.um.es** en la que deberás identificarte con tu DNI y con la **clave** que consta en el resguardo de matrícula. En esa misma dirección encontrará los plazos de cada uno de los procesos.

PRUEBAS DE ACCESO A LAS UNIVERSIDADES

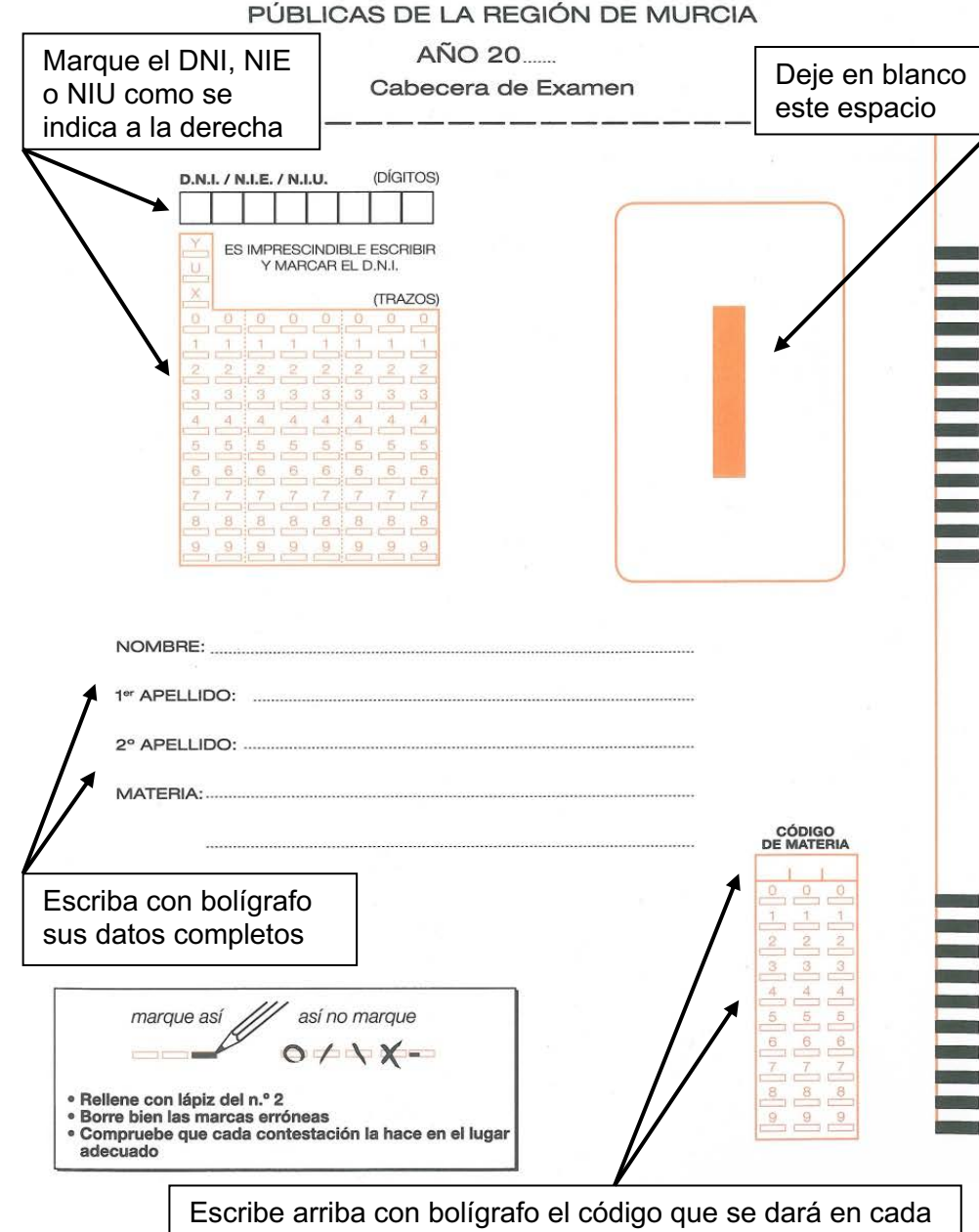

examen y marca con lápiz las casillas correspondientes

### **CÓMO RELLENAR LAS CABECERAS CÓMO MARCAR EL IDENTIFICADOR (NIF, NIE, NIU)**

La letra final no se usa: ni se escribe arriba ni se marca a lápiz. El resto de datos se escriben con bolígrafo en las casillas de arriba y se marcan con lápiz en las de abajo, como se indica en estos ejemplos:

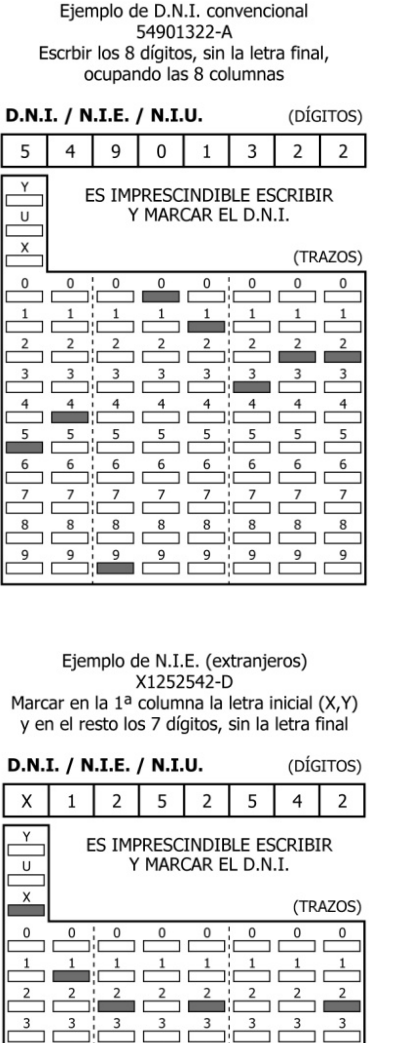

Ejemplo de D.N.I. con 7 dígitos 7505986-B Escrbir los 7 dígitos, sin la letra final, dejando la 1ª columna vacía

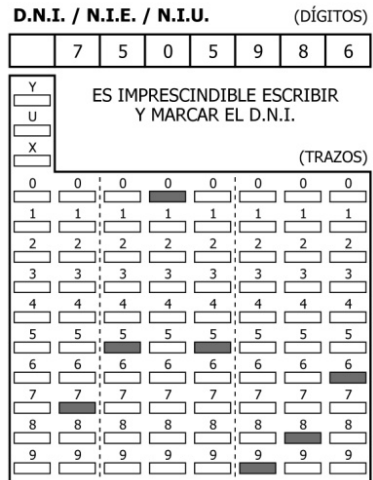

Ejemplo de N.I.U. (código universitario) U0099012-T Marcar en la 1ª columna la letra inicial (U) y en el resto los 7 dígitos, sin la letra final

 $\mathbf{r}$ 

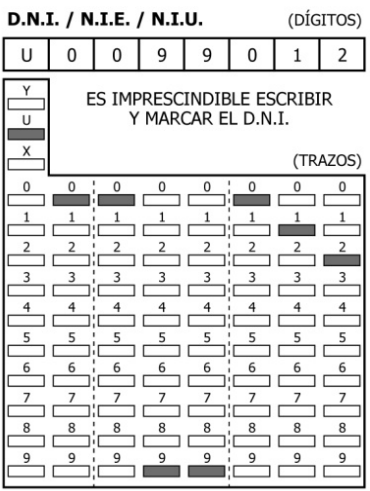